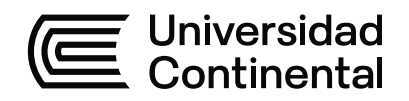

#### **FACULTAD DE INGENIERÍA**

Escuela Académico Profesional de Ingeniería Industrial

Trabajo de Suficiencia Profesional

# **Aplicación de mejora de métodos para optimizar el arranque del circuito de molienda y flotación Pb Zn en Sociedad Minera El Brocal**

Anthony Jhimy Rivera Mayta

Para optar el Título Profesional de Ingeniero Industrial

Huancayo, 2023

# TSP - RIVERA MAYTA ANTHONY JHIMY

## 19% INDICE DE SIMILITUD 19% FUENTES DE INTERNET  $\mathcal{L}_{\mathcal{A}_{\alpha}}$ PUBLICACIONES 5% TRABAJOS DEL ESTUDIANTE 1 hdl.handle.net<br>Fuente de Internet 2 repositorio.continental.edu.pe 1% 3 repositorio.unsa.edu.pe<br>
Fuente de Internet 4 WWW.COUrsehero.com<br>
Fuente de Internet 5 repositorio.undac.edu.pe<br>
Fuente de Internet 6 Submitted to Escuela Politecnica Nacional <1 % 7 repositorio.unac.edu.pe < 1 % 8 Submitted to Universidad Cesar Vallejo <1 % 9 cybertesis.uni.edu.pe <1 % INFORME DE ORIGINALIDAD FUENTES PRIMARIAS hdl.handle.net Fuente de Internet Fuente de Internet Fuente de Internet Fuente de Internet Fuente de Internet Trabajo del estudiante Fuente de Internet Trabajo del estudiante

Fuente de Internet

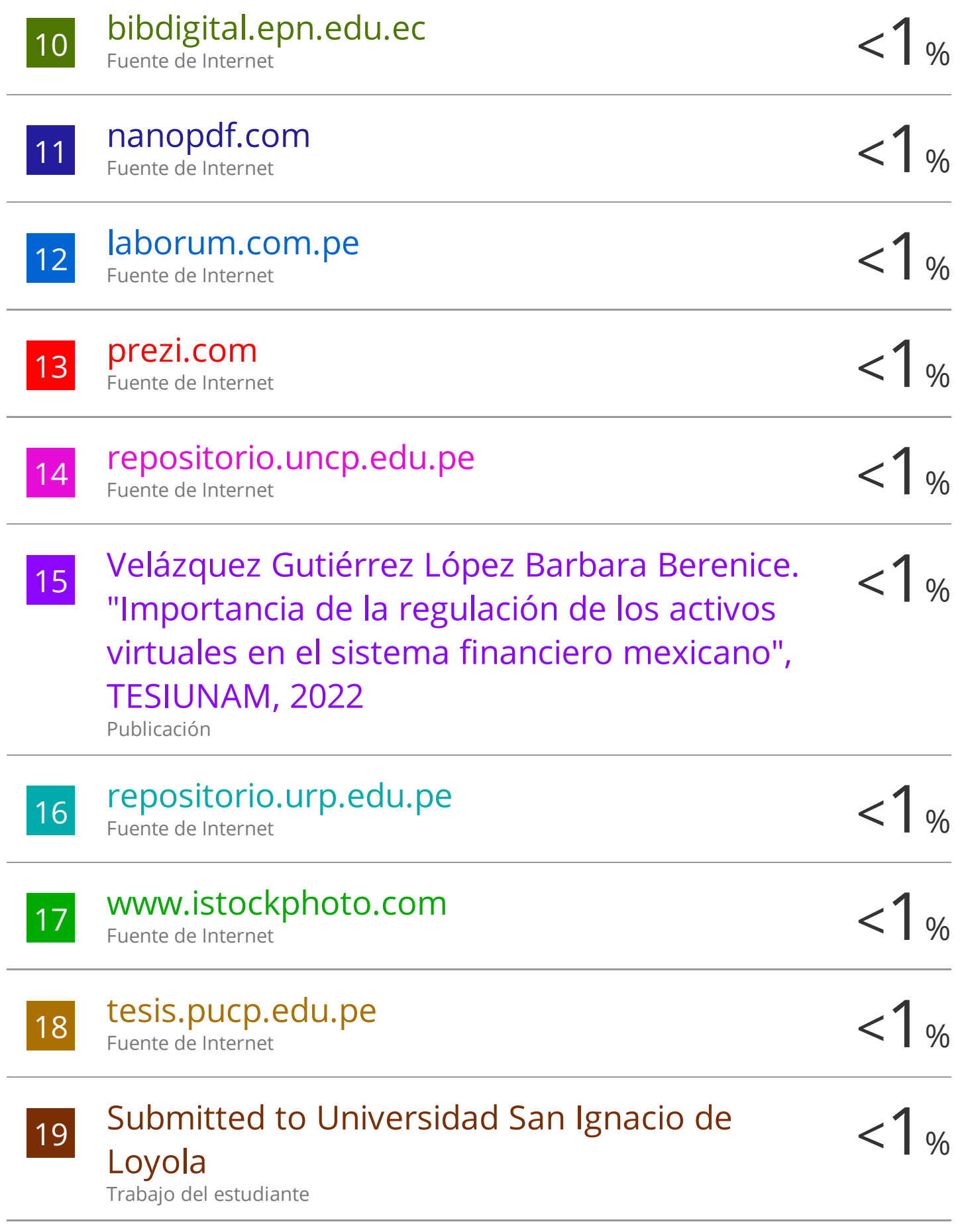

# repositorio.ucv.edu.pe

Fuente de Internet

 $20$ 

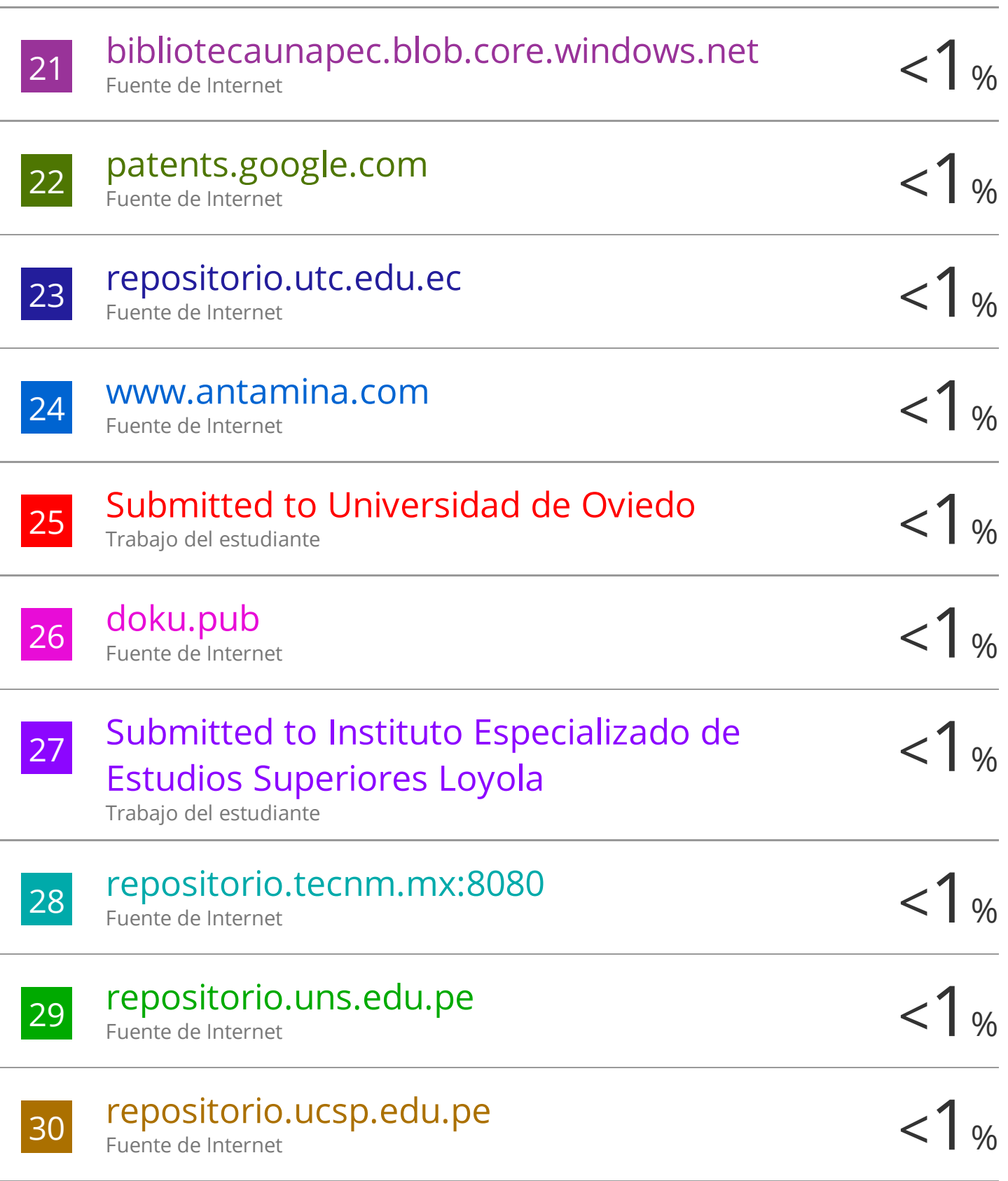

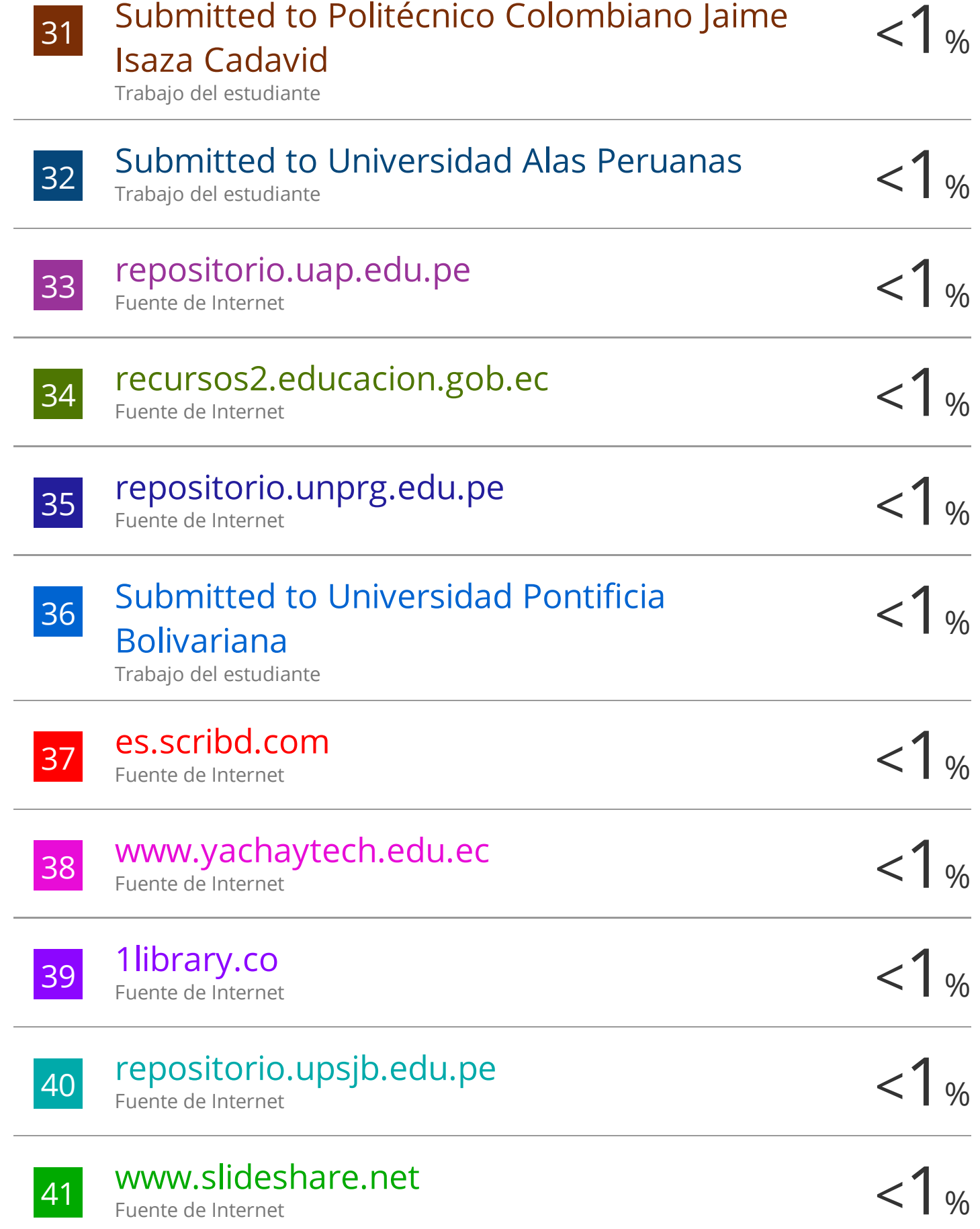

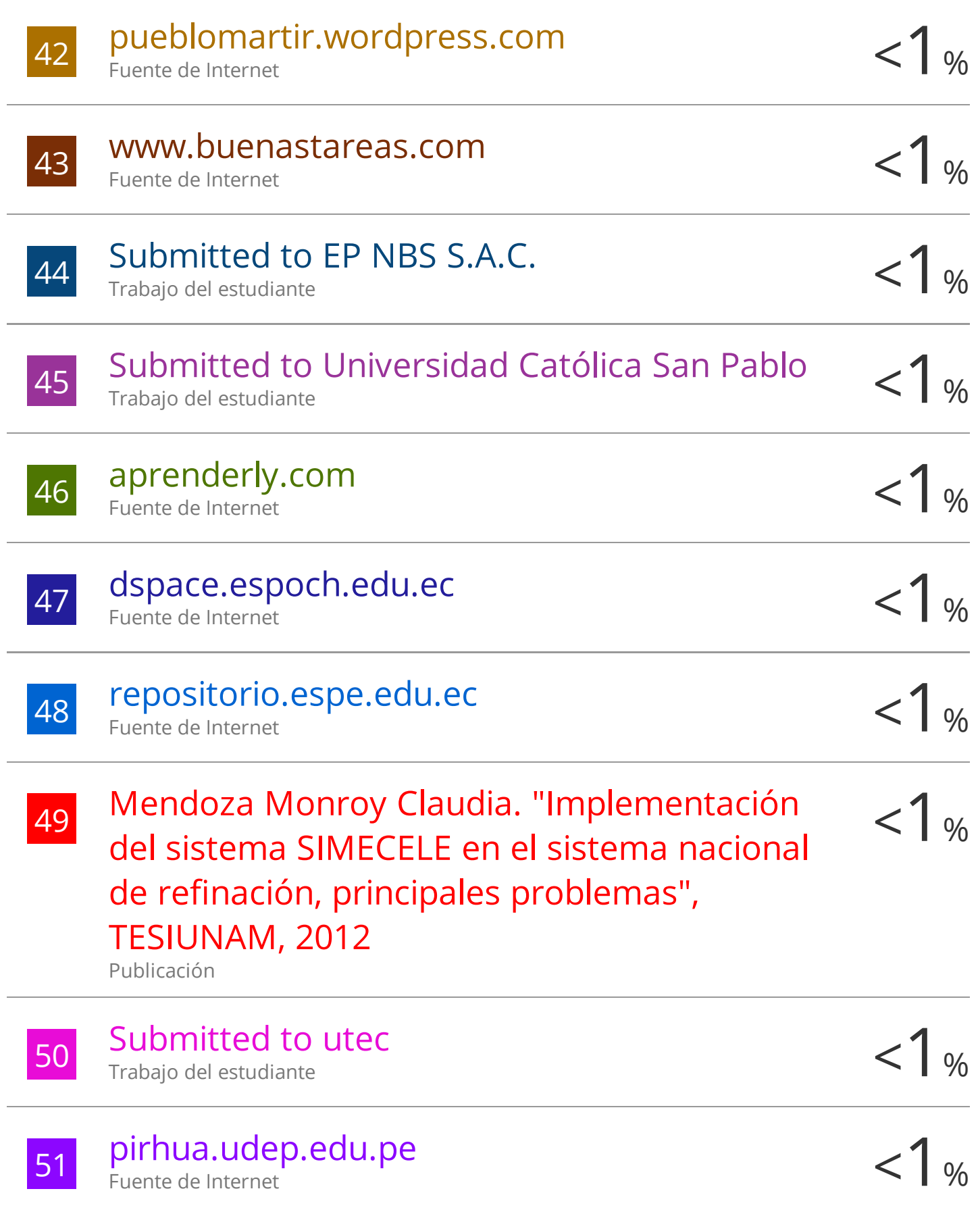

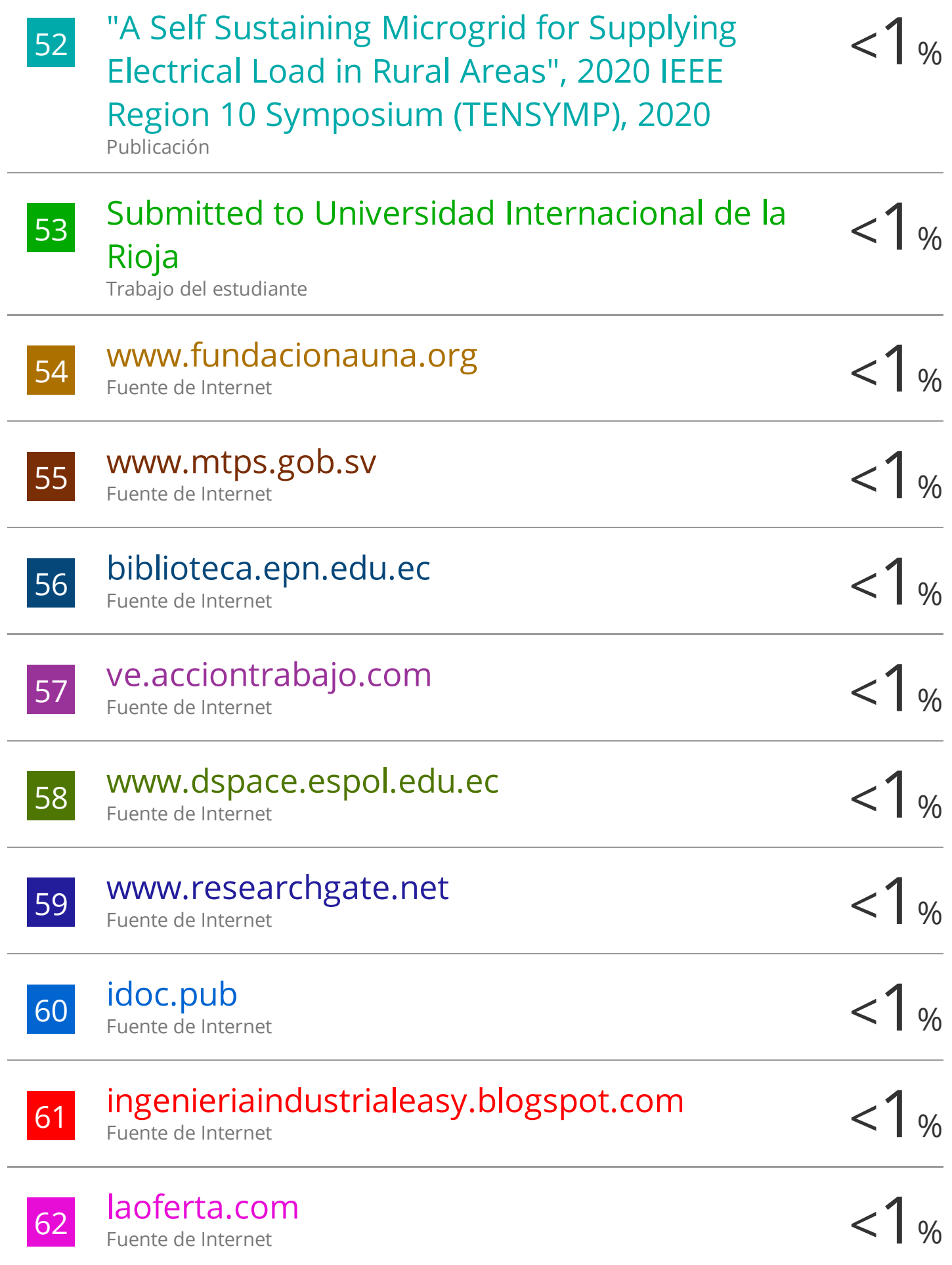

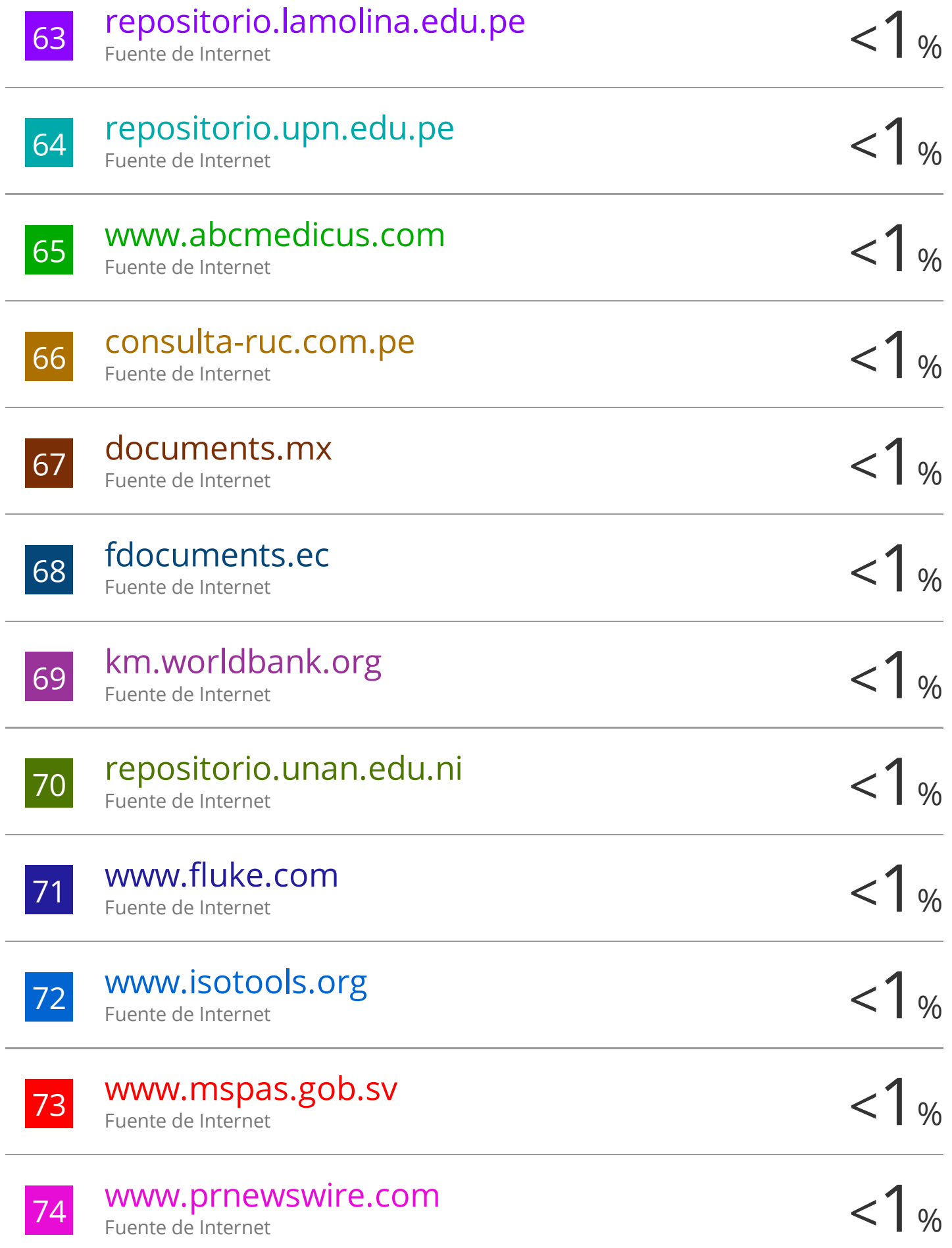

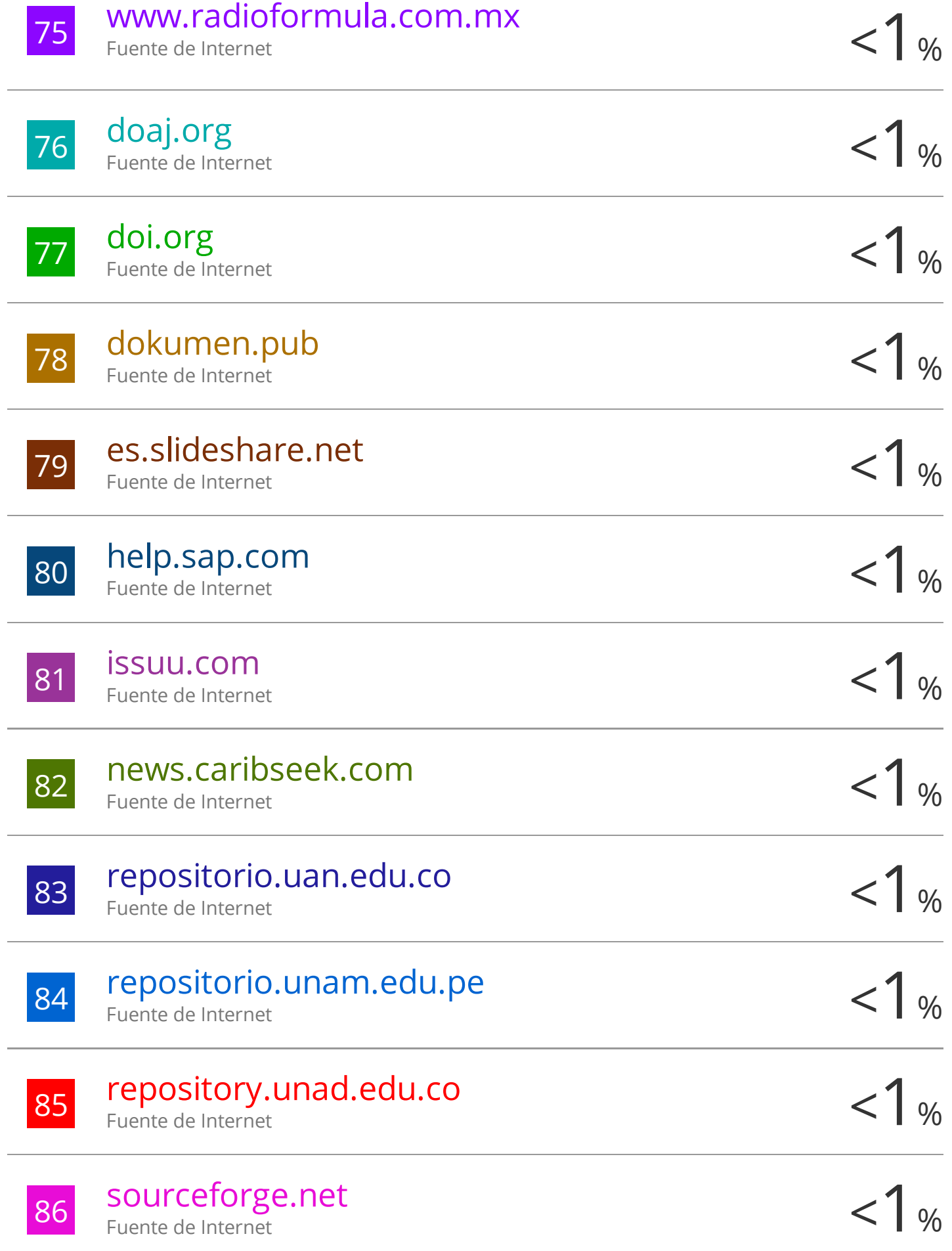

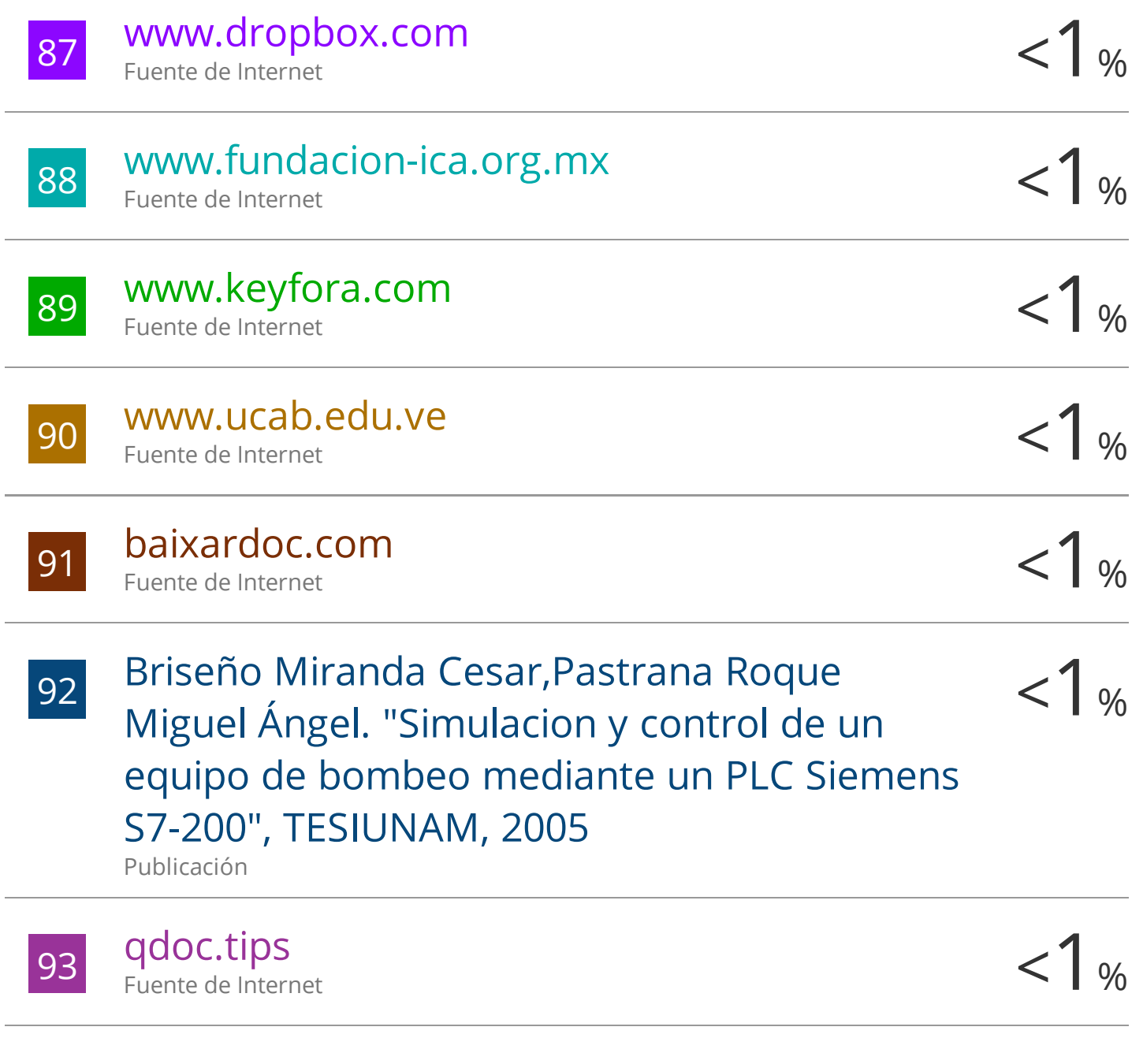

Excluir citas Apagado Excluir bibliografía Apagado

Excluir coincidencias Apagado

### ÍNDICE

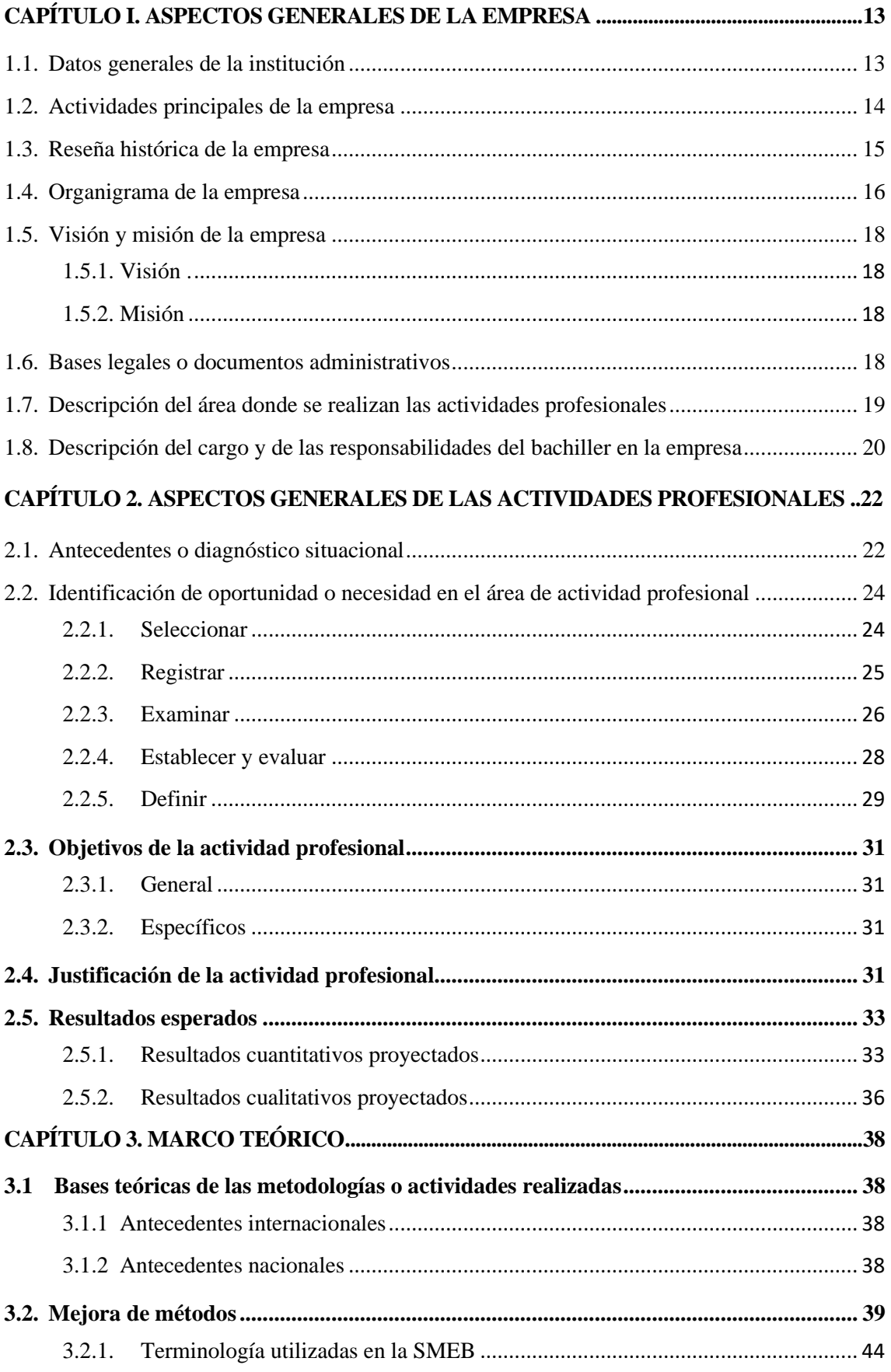

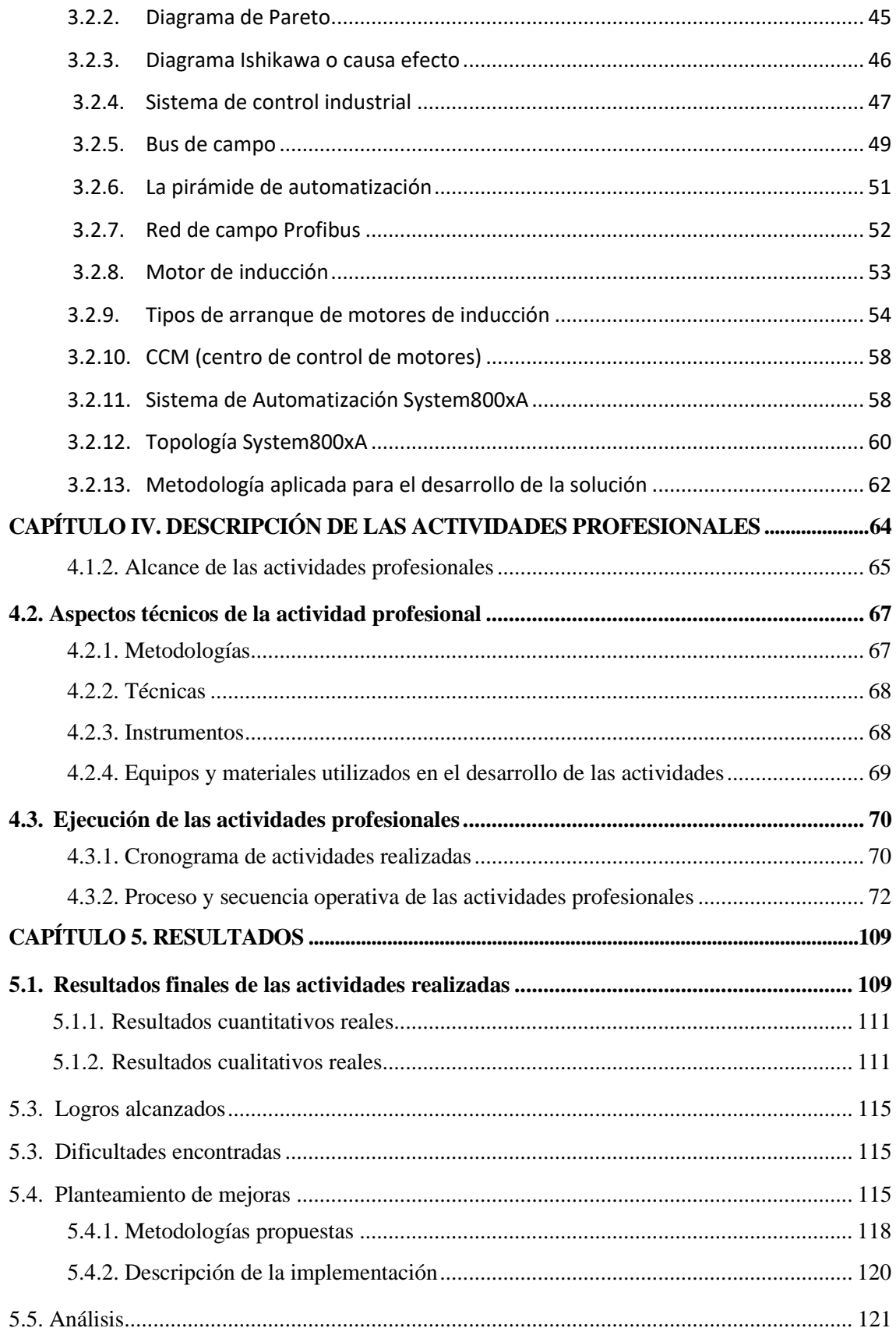

# **Índice de tablas**

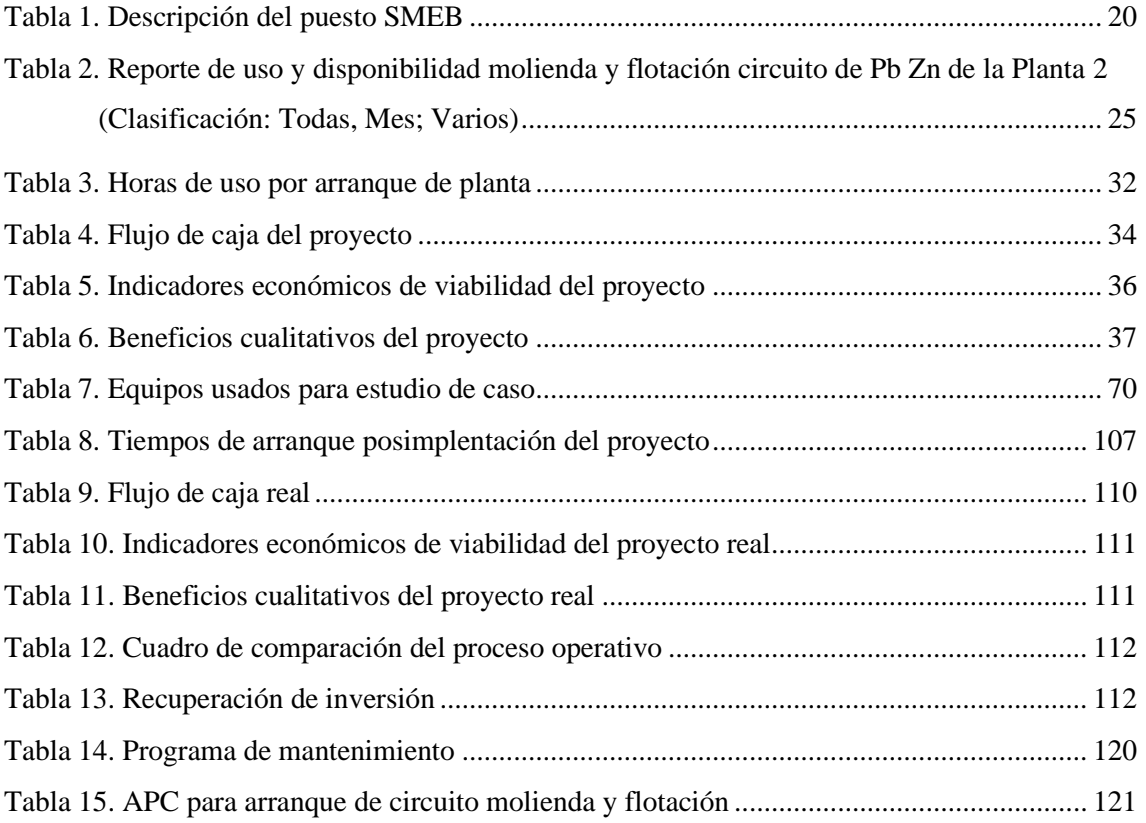

## Índice de figuras

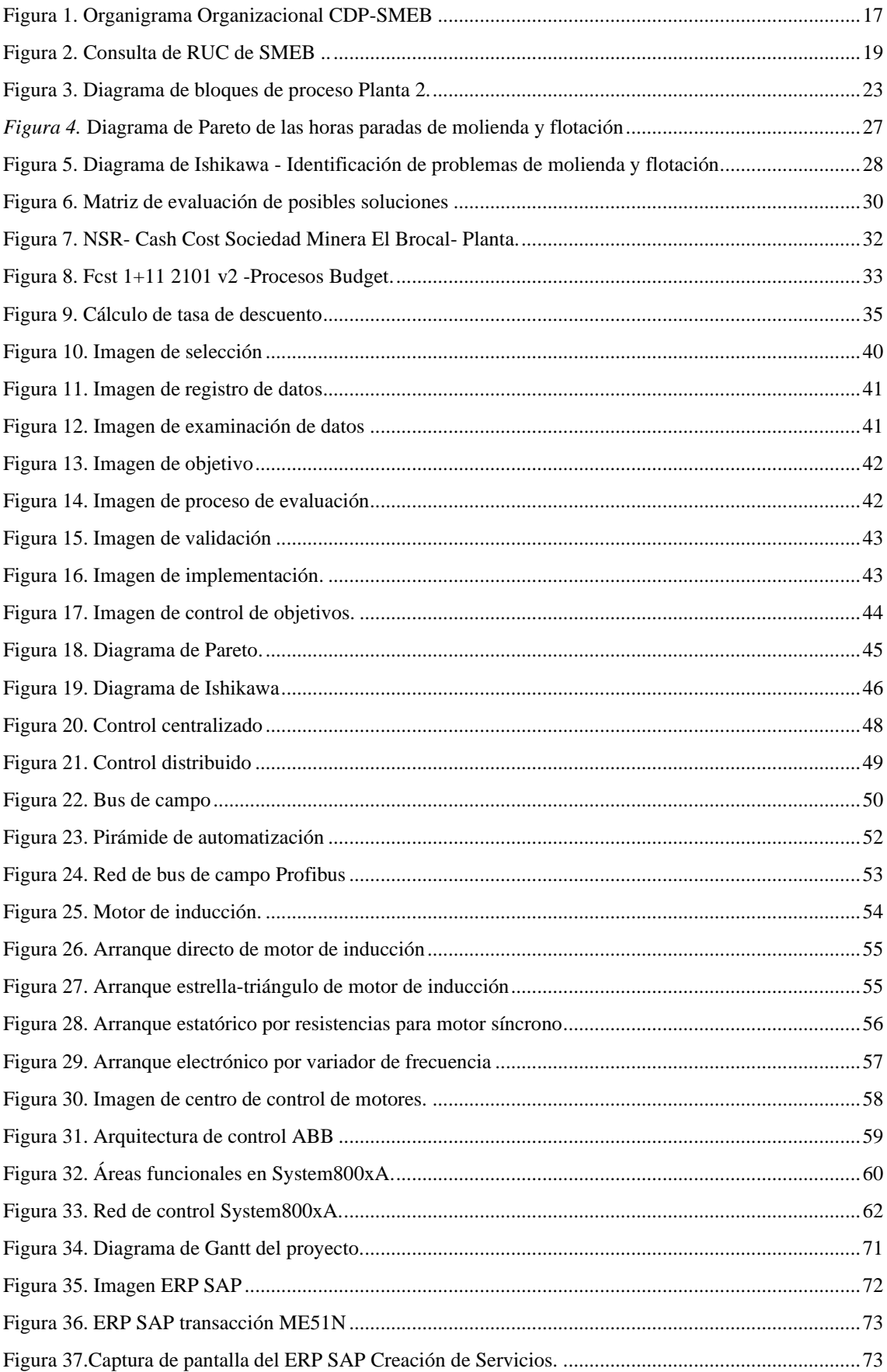

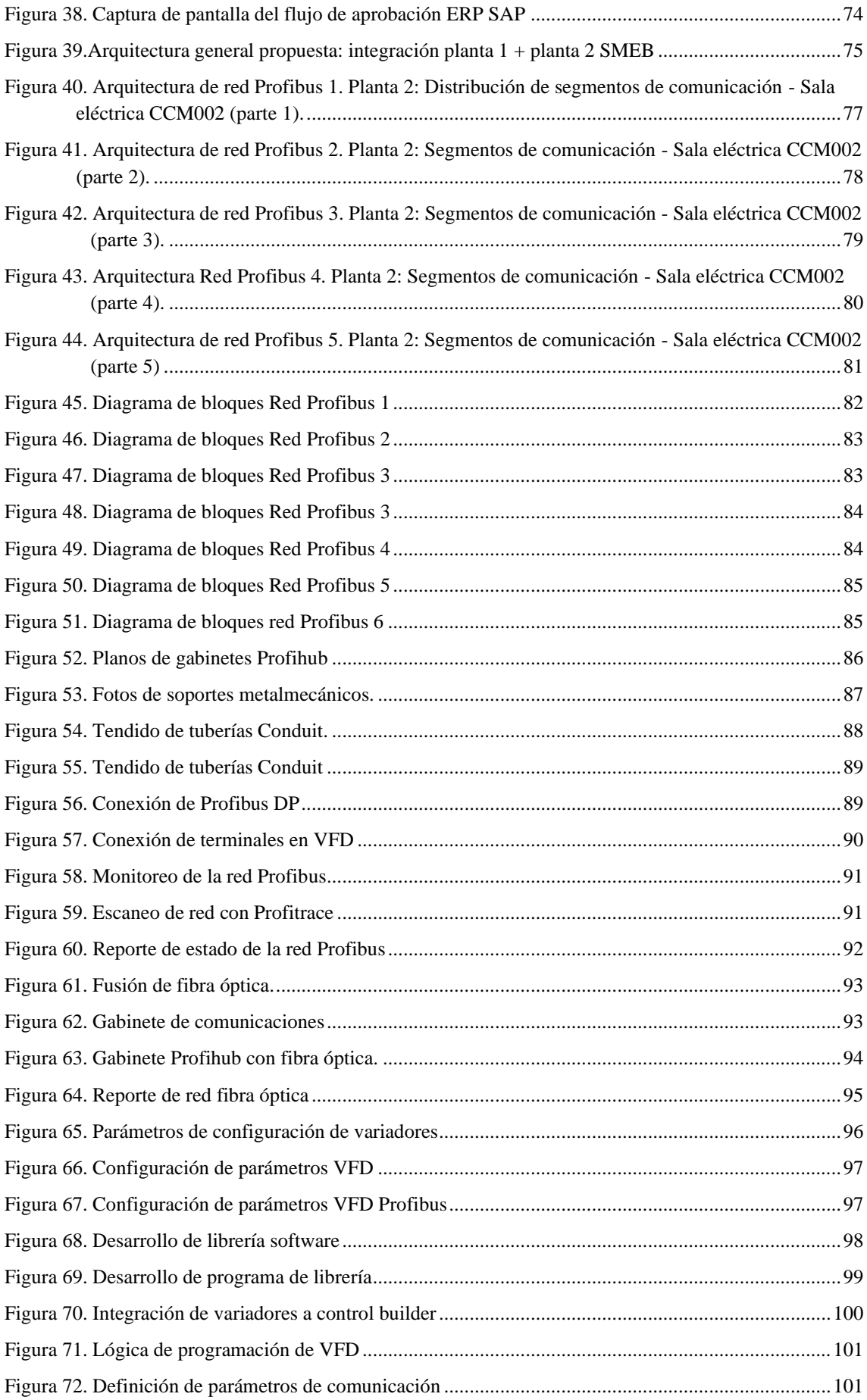

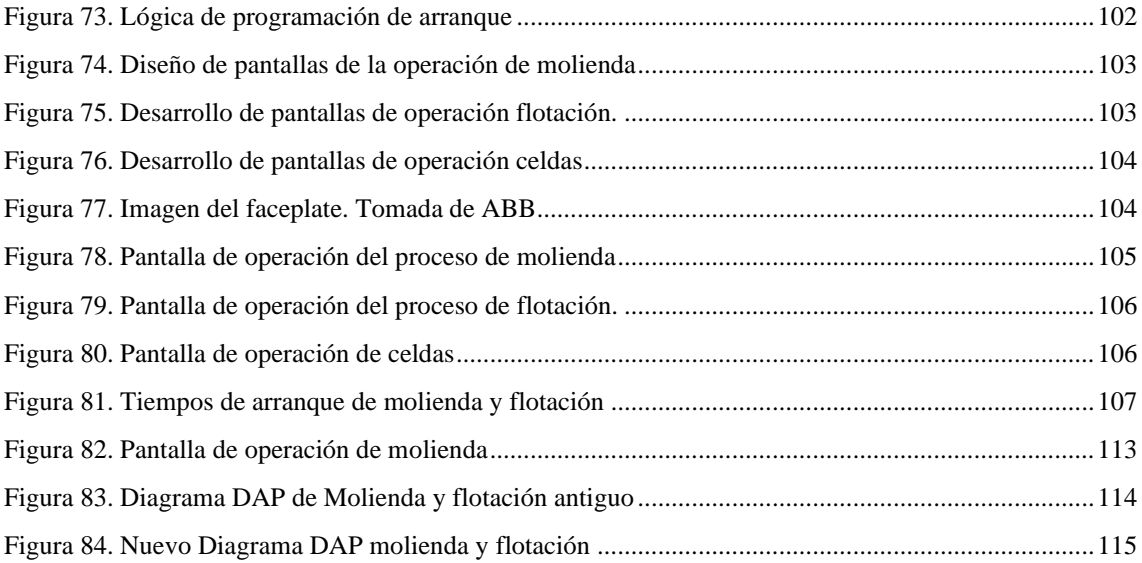

#### **RESUMEN EJECUTIVO**

En el presente proyecto, *Aplicación de mejora de métodos para optimizar el arranque del circuito de molienda y flotación Pb Zn en Sociedad Minera El Brocal,* se analizaron las causas en la demora del arranque del circuito de molienda flotación, dado que los principales problemas encontrados eran de tipo operativo y de maquinaria como, por ejemplo, la ubicación de los tableros de arranque, las constantes inundaciones, etc. Por estos aspectos, el enfoque de solución consistió en lograr el arranque remoto de molinos, fajas, bombas y sistemas auxiliares mediante la automatización, y esto permitió optimizar el tiempo de arranque del circuito de molienda y flotación que fue posible realizar el control completo desde la sala de control.

Para su implementación, se aplicaron los ocho pasos de la mejora de métodos para resolver el problema y a nivel de ingeniería se diseñó la arquitectura de red Profibus en el CCM4 de la planta 2 Pb Zn, se realizó el tendido de la red Profibus por tubería y bandejas dentro del CCM4, se instalaron gabinetes Profihub para multiplexar la señal de los variadores de frecuencia y arrancadores directos. El gabinete Profihub se encargó de transformar la red Profibus en fibra óptica para interconectar los arrancadores a la sala de control del circuito de molienda a 600 metros de distancia, esto permitió el arranque remoto de las estaciones de bombeo desde las pantallas de operación de la sala de control.

Con la automatización del arranque de molinos, fajas, bombas y sistemas auxiliares mediante la red Profibus, se logró reducir el tiempo de arranque del circuito de molienda Pb Zn en 36,6 min, lo cual representa una reducción del 86,9 %, cumpliéndose así con el objetivo propuesto: mejorar la confiabilidad del circuito. La inversión fue de 300 mil dólares y la empresa ahorró 1.2 millones de dólares.